# Handbook **GLYPHICHNS.com**

**This very simple handbook is intended for all GLYPHICONS PRO users,** who will decide to use the icons on the Web. It contains a brief introduction and the examples of how to use the icons, including the examples of the source code and brief FAQ.

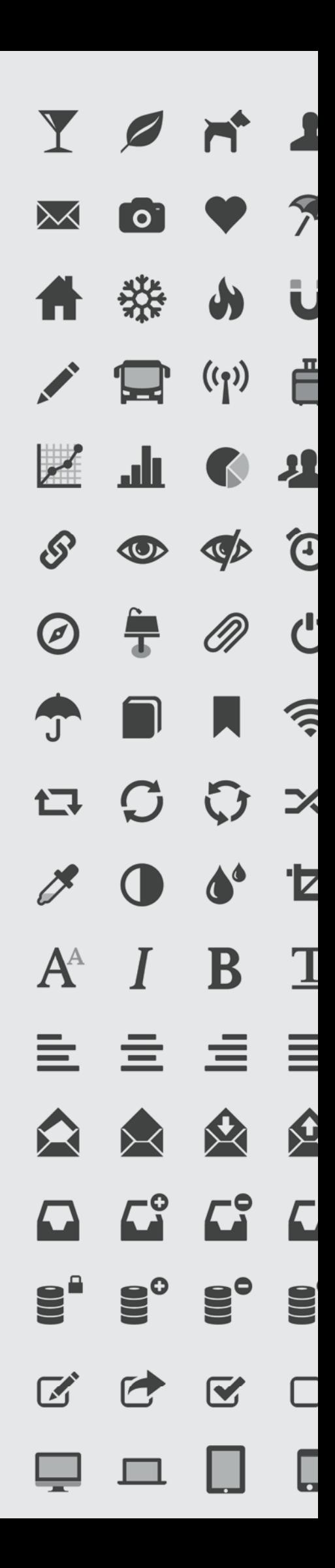

# **GLYPHICONS for the Web**

GLYPHICONS may be used either **as an image** or **as a font**. The image version is retina ready in two filetypes. The SVG format is not supported by some older web browsers and therefore it is necessary to have modernizer.js in your HTML header with running Inline SVG detection.

In case you'll decide to implement the icons using the font you'll be able to change their color, size and even animate them very easily. Simply by changing classes it is possible to change the color of the icons from dark grey to white, etc.

#### **How to Implement GLYPHICONS into the Website**

To incorporate GLYPHICONS into the website is quite easy. The compatibility is ensured in all modern browsers by using HTML5, CSS and simple javascript.

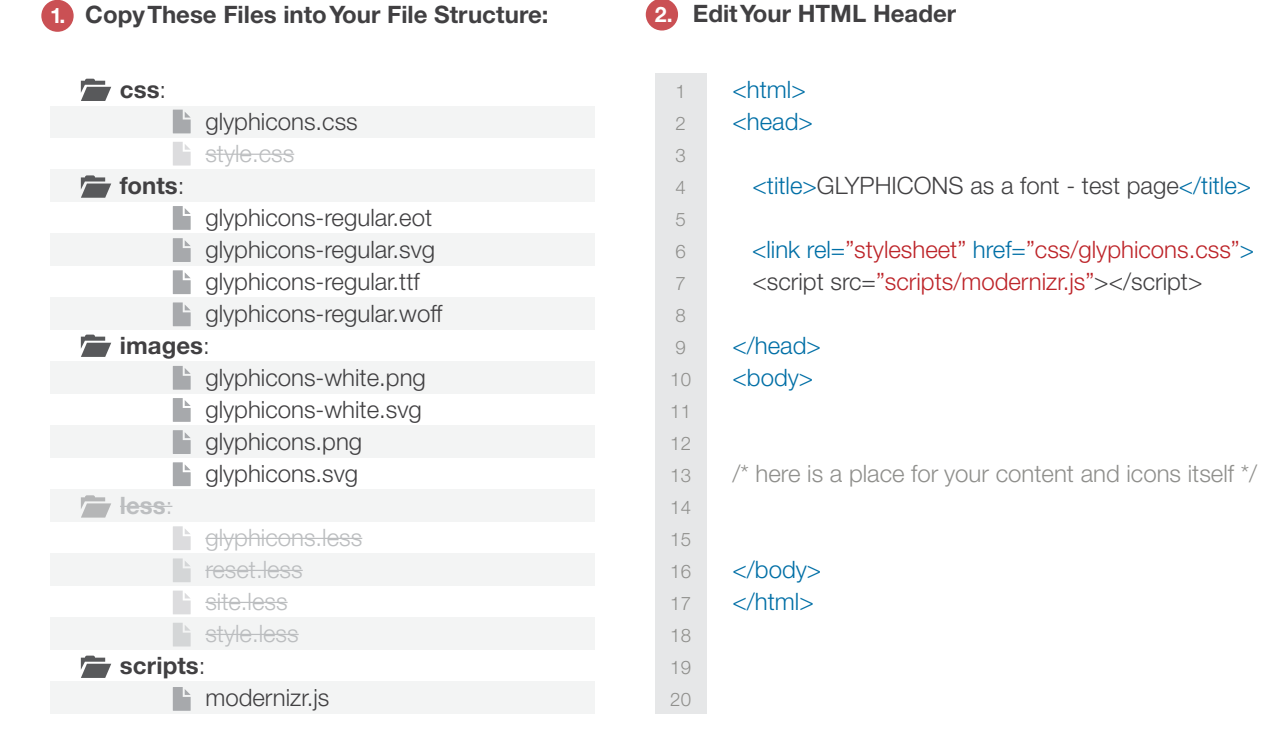

#### **3. Use Icons in Your Content**

```
1
2
3
4
5
6
7
     <i class="glyphicons-icon glass"></i> /* dark icon by image */
     <i class="glyphicons-icon white glass"></i> /* light icon by image */
     <a href="" class="glyphicons glass"></a> /* dark icon by font */
     \alpha href="" class="glyphicons white glass">\alpha /* light icon by font */
```
## **Anything Doesn't Work Well?**

- $\bullet$  Make sure that you're using the correct file structure and all the files are properly included in your HTML header.
- **Internet Explorer 7 and older browsers doesn't sup**port the font-face and therefore it's more appropriate to insert the icons through an image.
- **In case that the icons doesn't appear in Internet** Explorer 7 or 8 as an image, it can be caused by missing modernizer.js in your HTML header, which is used to aid detection of SVG.

### **Any Unclear Things?**

#### **SVG Format**

The SVG specification is an open standard and thanks to its cross-browser support of more than 70% it can be used almost anytime on the web.

- http://coding.smashingmagazine.com/2012/08/20/ towards-retina-web/
- http://en.wikipedia.org/wiki/Scalable\_Vector\_Graphics

#### **Q** LESS

LESS extends CSS with dynamic behavior such as variables, mixins, operations and functions. LESS runs on both the client-side (Chrome, Safari, Firefox) and server-side, with Node.js and Rhino.

http://lesscss.org/

- When the icons are blurred, make sure that you're using default 12px size for Halflings, 24px size for regular GLYPHICONS or multiples of this size.
- Also check your CSS file and make certain that it includes all the default values as a webkit-font-smoothing, etc.
- Unfortunately, using the font formate isn't a perfect way, but at this time there is no other way how to keep the icons sharp in all sizes on all devices. Please, keep this in your mind.

*<u>O* Modernizr</u>

Modernizr is a right micro-library to get you up. It runs with HTML5 & CSS3 today and it is licensed under the MIT license.

- http://modernizr.com/
- http://www.opensource.org/licenses/mit-license.php

#### **Q** Icon Font

Icon font includes all GLYPHICONS as a vectors in one small file. You can change theirs colors, size or even animate them. If you want to create your own font, I would recommend using a great app called Glyphs.

http://glyphsapp.com/

#### **List of the Icons and Their CSS Classes**

- **If** you're looking for a list of the all icons and their CSS classes and names, please open this file and you'll get a full list with the live preview:
- **IG GLYPHICONS PRO/../web/html\_css/index.html**

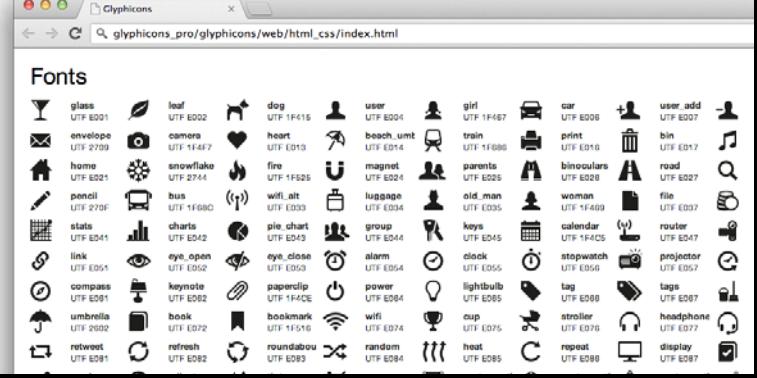

3 **Handbook** 

# **GLYPHICONS PRO - Folder Structure**

#### **GLYPHICONS GLYPHICONS Halflings**

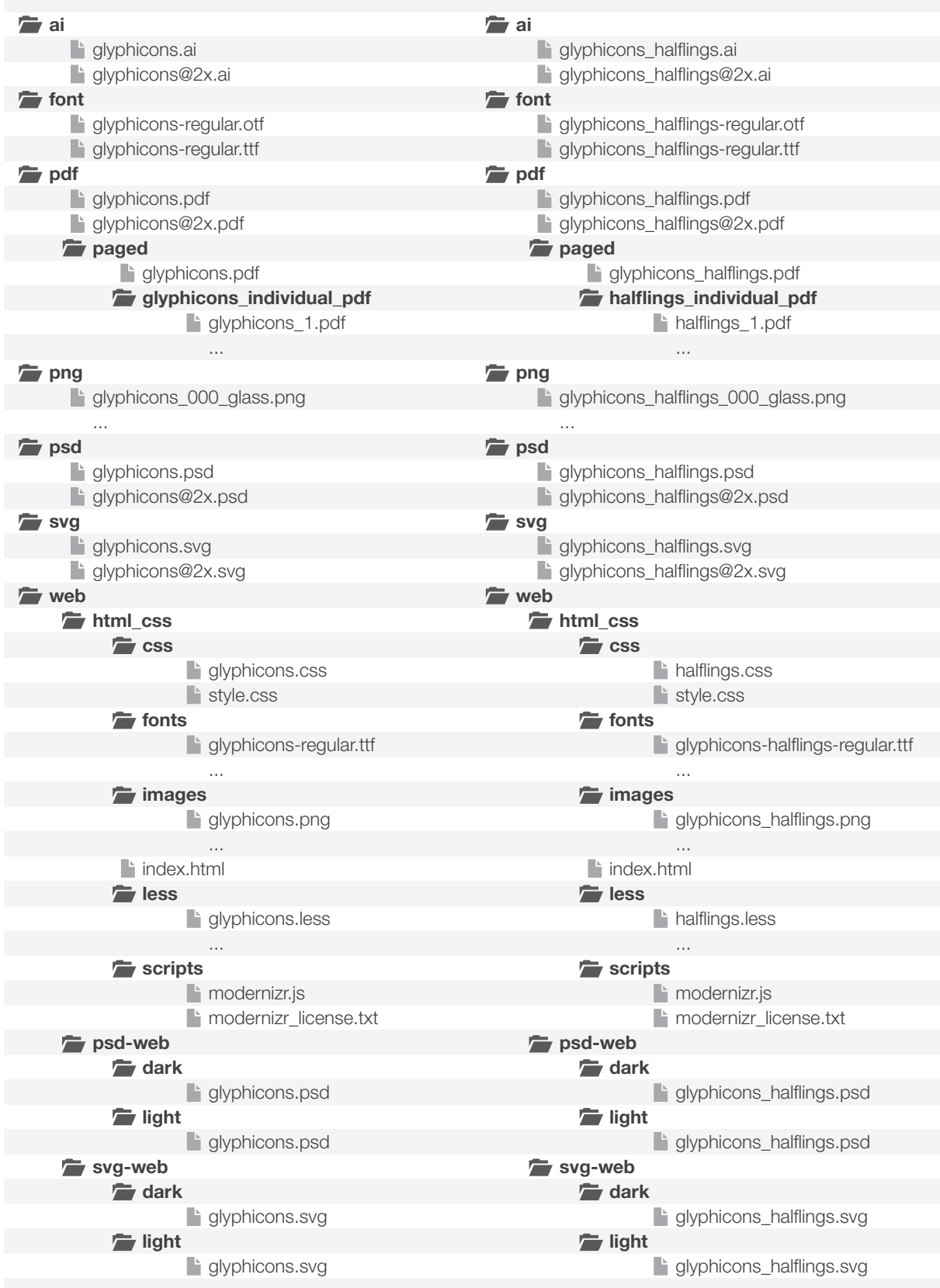

# **GLYPHICONS PRO - Folder Structure**

#### GLYPHICONS Filetypes GLYPHICONS Social

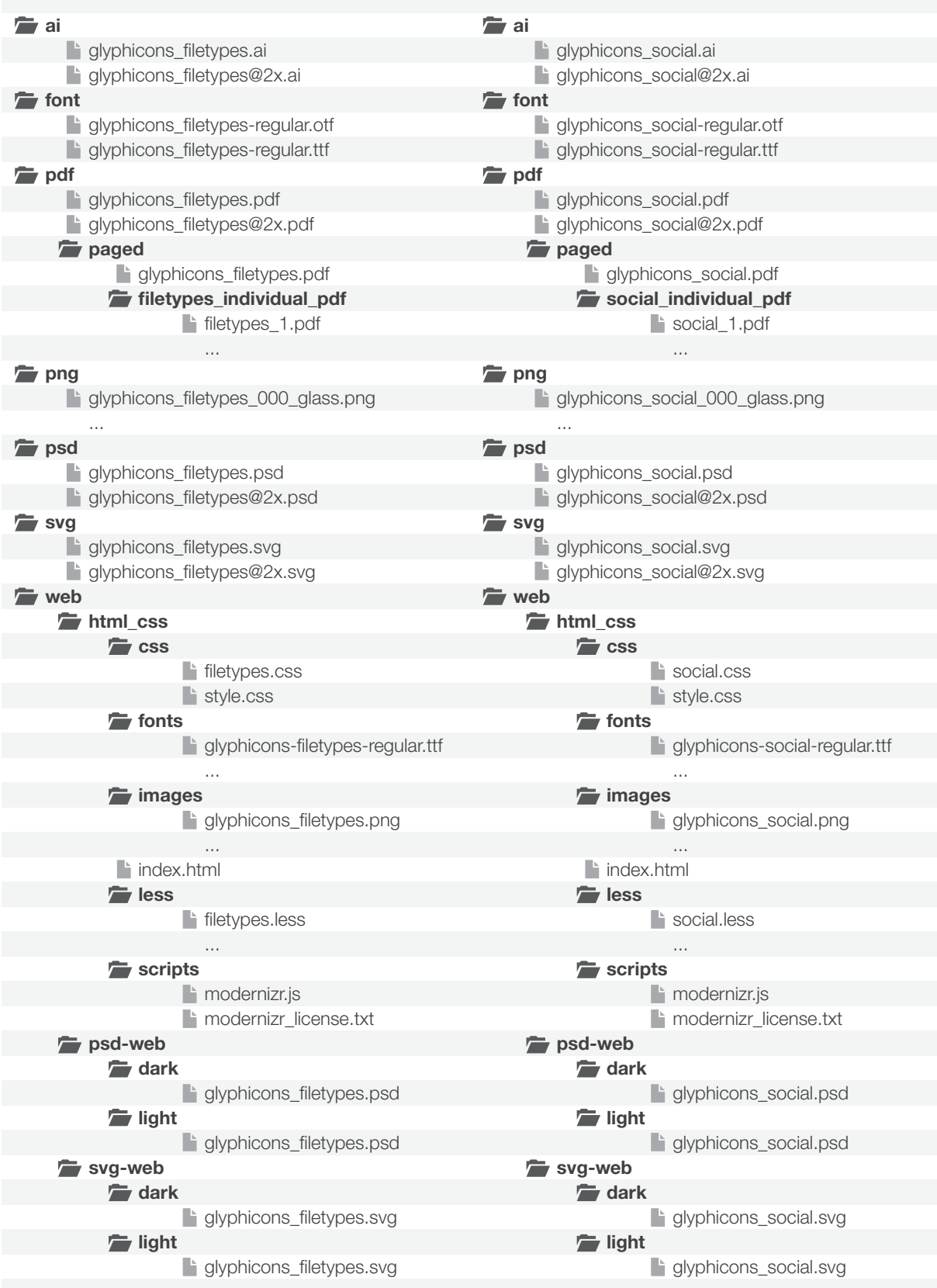

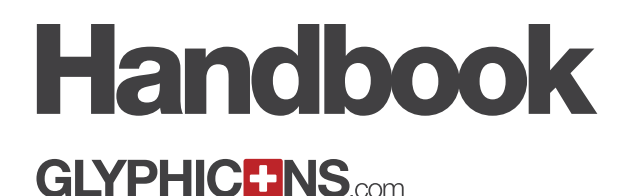

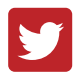

## **Follow GLYPHICONS on Twitter**

If you are looking for answers on questions related to your order or license, please check the FAQ section on http://glyphicons.com/faq/

© 2013 Jan Kovařík

By purchasing GLYPHICONS on http://www.glyphicons.com you get a license to use the icons for both personal and commercial use, including printing and re-using. If you use the icons as a part of your design in your product it is perfectly fine. Keep in mind, please, that it is not allowed to resell the icons themselves, the icons as such are the property of the author.

All logos and trademarks in social icons are the property of the respective trademark owners.®